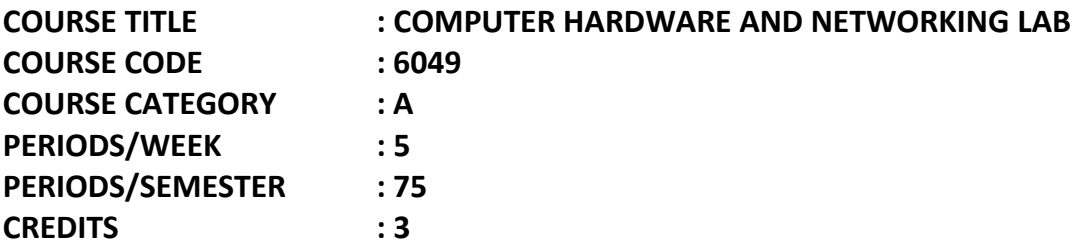

## **LIST OF EXPERIMENTS**

On completion of this course the students will be able:

- 1. To study the different parts of computer system
- 2. To study different parts of mother board ATX
- 3. To study various types of connectors
- 4. To draw the pin details of various connectors
- 5. To assemble the computer systems
- 6. To study CMOS setup
- 7. To partition and format the hard disc
- 8. To install optical drive
- 9. To install the OS and application softwares (office automation, anti-virus, etc.)
- 10. To apply PC diagnostic tools
- 11. To install scanner
- 12. To install network card
- 13. To connect systems in network using switch
- 14. To connect the systems in peer to peer network
- 15. To install modem and connect to Internet
- 16. To prepare the UTP cable for cross and direct connections using crimping tool
- 17. To install domain controller OS
- 18. To install remote administration
- 19. To configure web server
- 20. To configure e-mail server
- 21. To configure e-mail client
- 22. To download and upload files using relevant protocol
- 23. To install and configure proxy server
- 24. To configure browser for Internet access using proxy server
- 25. To configure Virtual Private Network (VPN)

## **Troubleshooting**

- 1. To trouble shoot computer crashes
- 2. To trouble shoot computer operation is slow
- 3. To trouble shoot start up issues
- 4. To trouble shoot Blue Screen Of Death( BSOD)
- 5. To trouble shoot chipset problems
- 6. To trouble shoot display related problems
- 7. To trouble shoot CMOS check sum errors
- 8. To trouble shoot registry problems
- 9. To trouble shoot optical drive related problems
- 10. To trouble shoot disk boot failure hard disc related problems
- 11. To trouble shoot driver software problems
- 12. To trouble shoot sound card problems
- 13. To trouble shoot fatal error problems
- 14. To trouble shoot script error problems
- 15. To trouble shoot typomatic errors keyboard problems
- 16. To trouble shoot mouse problems
- 17. To trouble shoot printer related problems
- 18. To trouble shoot scanner related problems
- 19. To trouble shoot system hanging after 5 minutes due to SMPS
- 20. To trouble shoot IDE port problem in mother board
- 21. To trouble shoot PCI slot problems
- 22. To trouble shoot network card errors
- 23. To trouble shoot network connectivity issues
- 24. To use network diagnostic software
- 25. To access network resources using net at command prompt